# **MOOVIL** 公交专101的时间表和线路图

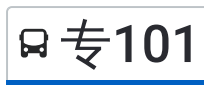

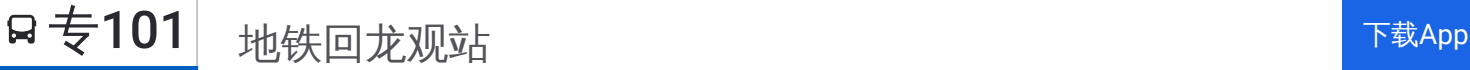

公交专101((地铁回龙观站))共有2条行车路线。工作日的服务时间为: (1) 地铁回龙观站: 05:30 - 22:30(2) 龙锦苑公交场站: 05:30 - 22:30 使用Moovit找到公交专101离你最近的站点,以及公交专101下班车的到站时间。

### 方向**:** 地铁回龙观站

23 站 [查看时间表](https://moovitapp.com/beijing___%E5%8C%97%E4%BA%AC-3160/lines/%E4%B8%93101/412857/1412481/zh-cn?ref=2&poiType=line&customerId=4908&af_sub8=%2Findex%2Fzh-cn%2Fline-pdf-Beijing___%25E5%258C%2597%25E4%25BA%25AC-3160-855782-412857&utm_source=line_pdf&utm_medium=organic&utm_term=%E5%9C%B0%E9%93%81%E5%9B%9E%E9%BE%99%E8%A7%82%E7%AB%99)

龙锦苑公交场站

和谐家园一区北门

龙锦苑一区

和谐家园一区西门

和谐家园一区南门

地铁回龙观东大街站

和谐家园

矩阵小区

龙跃苑一区东门

龙跃苑三区东门

龙跃苑东五区西门

龙跃苑三区西门

龙跃苑四区东门

龙跃苑四区北门

龙跃苑二区西门

龙腾苑四区北门

龙腾苑二区南门

龙腾街

龙腾苑三区西门

龙华园

龙华园南区

#### 公交专**101**的时间表

往地铁回龙观站方向的时间表

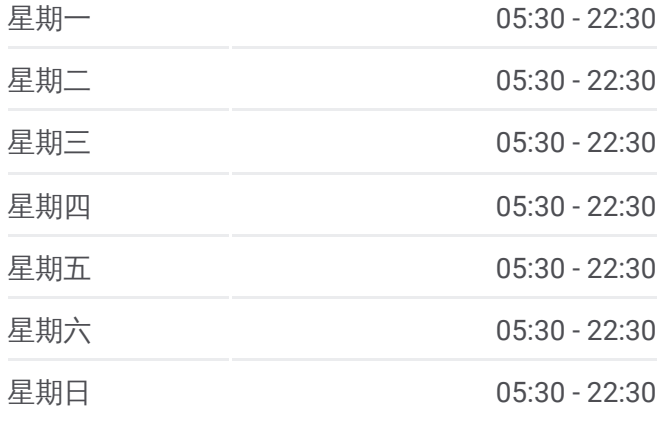

#### 公交专**101**的信息

方向**:** 地铁回龙观站 站点数量**:** 23 行车时间**:** 34 分 途经站点**:**

#### 龙泽苑东区南门

地铁回龙观站

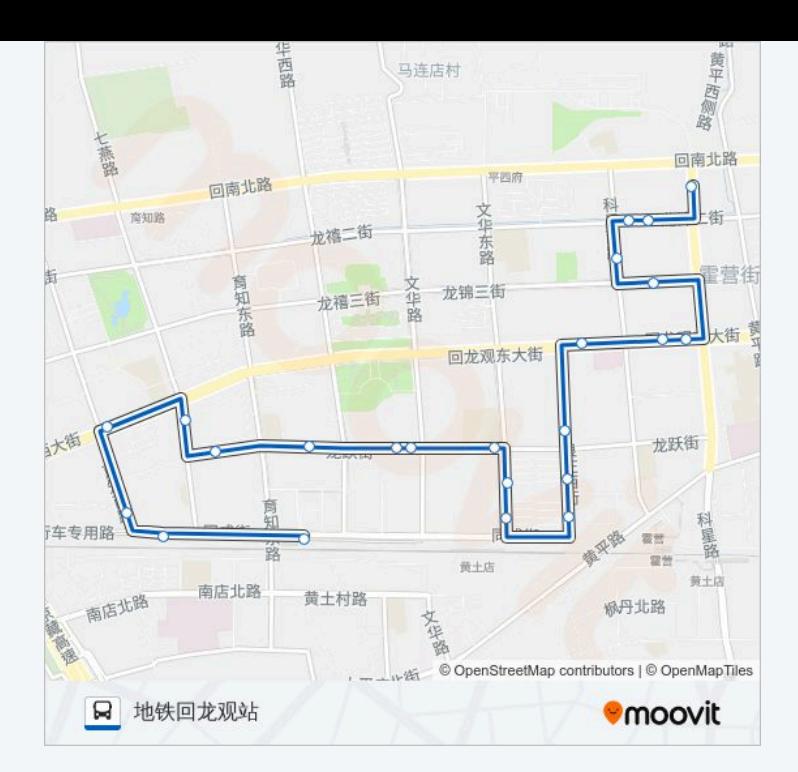

## 方向**:** 龙锦苑公交场站 18 站 [查看时间表](https://moovitapp.com/beijing___%E5%8C%97%E4%BA%AC-3160/lines/%E4%B8%93101/412857/1412480/zh-cn?ref=2&poiType=line&customerId=4908&af_sub8=%2Findex%2Fzh-cn%2Fline-pdf-Beijing___%25E5%258C%2597%25E4%25BA%25AC-3160-855782-412857&utm_source=line_pdf&utm_medium=organic&utm_term=%E5%9C%B0%E9%93%81%E5%9B%9E%E9%BE%99%E8%A7%82%E7%AB%99)

地铁回龙观站

龙腾苑四区

龙腾苑五区

龙腾苑四区北门

龙跃苑四区北门

龙跃苑四区东门

龙跃苑三区西门

龙跃苑东五区西门

龙跃苑三区东门

龙跃苑一区东门

矩阵小区

和谐家园

地铁回龙观东大街站

和谐家园一区南门

和谐家园一区西门

龙锦苑一区

和谐家园一区北门

龙锦苑公交场站

#### 公交专**101**的时间表

往龙锦苑公交场站方向的时间表

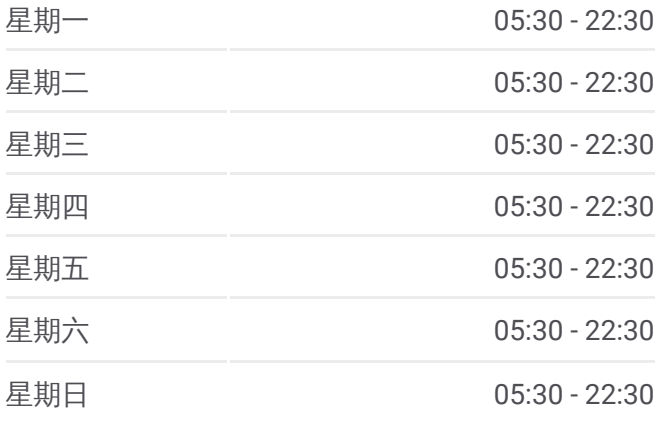

#### 公交专**101**的信息

方向**:** 龙锦苑公交场站 站点数量**:** 18 行车时间**:** 23 分 途经站点**:**

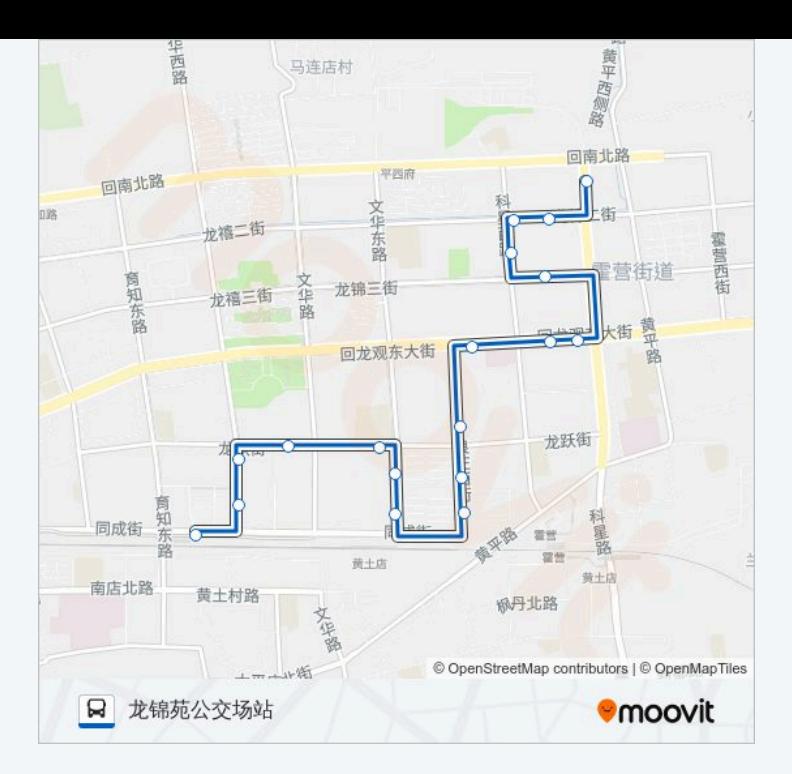

你可以在moovitapp.com下载公交专101的PDF时间表和线路图。使用Moovit应用程式查询北京的实时公交、列车时刻 表以及公共交通出行指南。

© 2024 Moovit - 保留所有权利